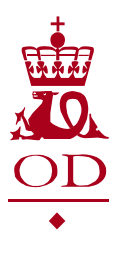

## **MPRML Report service -ValidateAndUpload method**

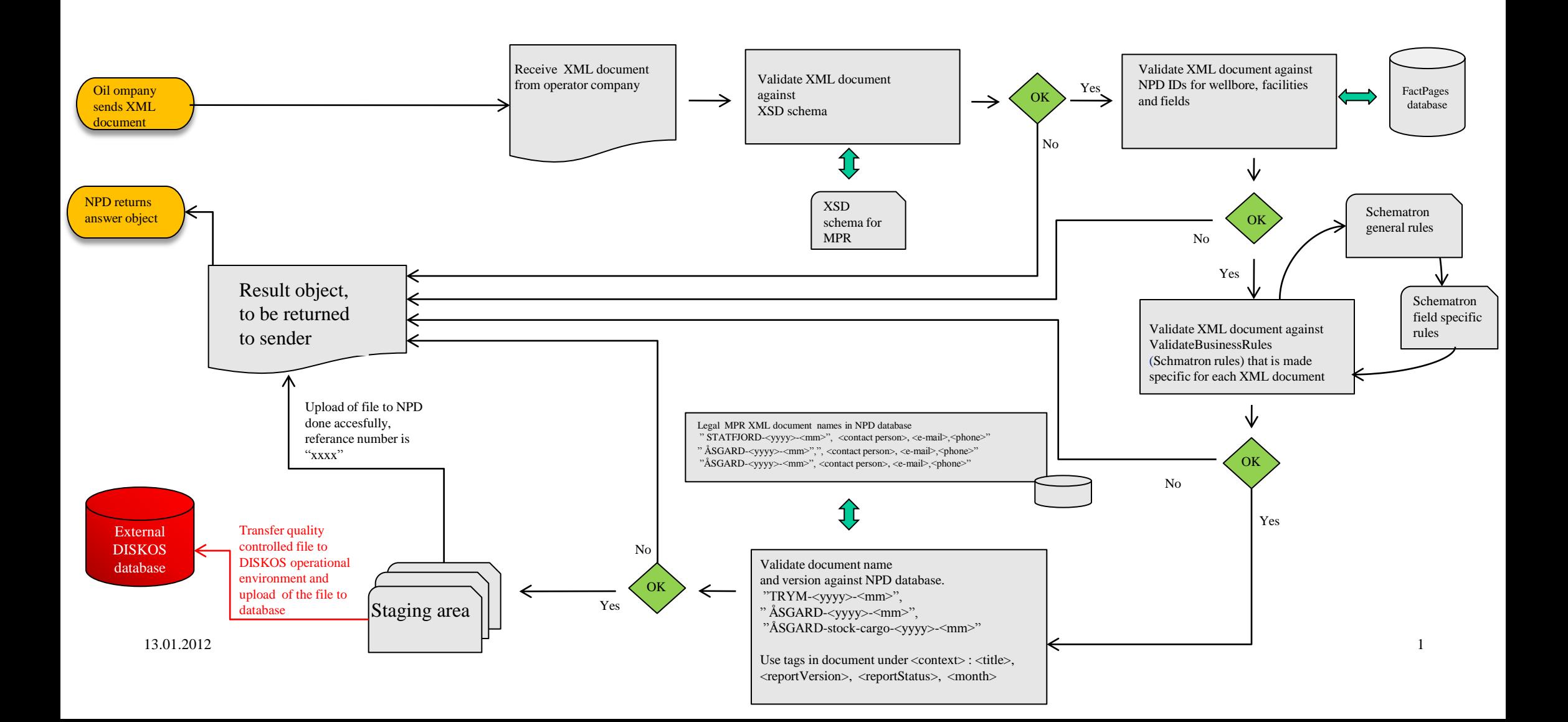